## New Research Grant Instructions

Internal Awards Program

University of South Florida Research & Innovation Sponsored Research

TO OPEN THE INTERNAL AWARD GRANT FOR SPENDING THE PI WILL NEED TO SUBMIT:

PI must Research Initiative Account (RIA)

 $\blacksquare$ 

## **Instructions:**

**Note** 

 $\star$ 

c. UN heck "Ex box and pe n **18325** and **Title: Int Award** Instructions:<br>Note<br>18325 Title: Int Award ard<br>
<sub>ber</sub> 3.0009680ashi S ea o ber d. d. ber m p p m m o 0. ber t d. i p ber ber o d. ea ber d. d. i p i o i 00+P d. m i ber [d](http://www.research.usf.edu/login/register.asp).[A](mailto:judidorn@usf.edu)R easter Title in t Award<br>
18325 – Title in t Award<br>
1842<br>
1842 – John Stevenson<br>
1842<br>
1842 – John Stevenson<br>
1842 – John Stevenson<br>
1842 – John Stevenson<br>
1842 – John Stevenson<br>
1842 – John Stevenson<br>
1842 – John Stevenson 18325 Title: Int Award<br>
18325 Title: Int Award Instructions:<br>Note<br> $16325$  Title: Int Award it

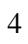

 $\begin{array}{c} \end{array}$